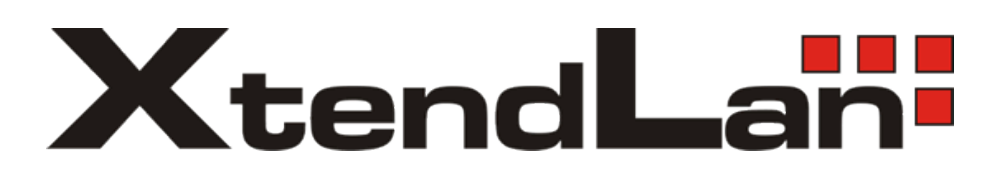

## **SDOMEOP / SDOMEP**

Nastavení parametrů pro PTZ

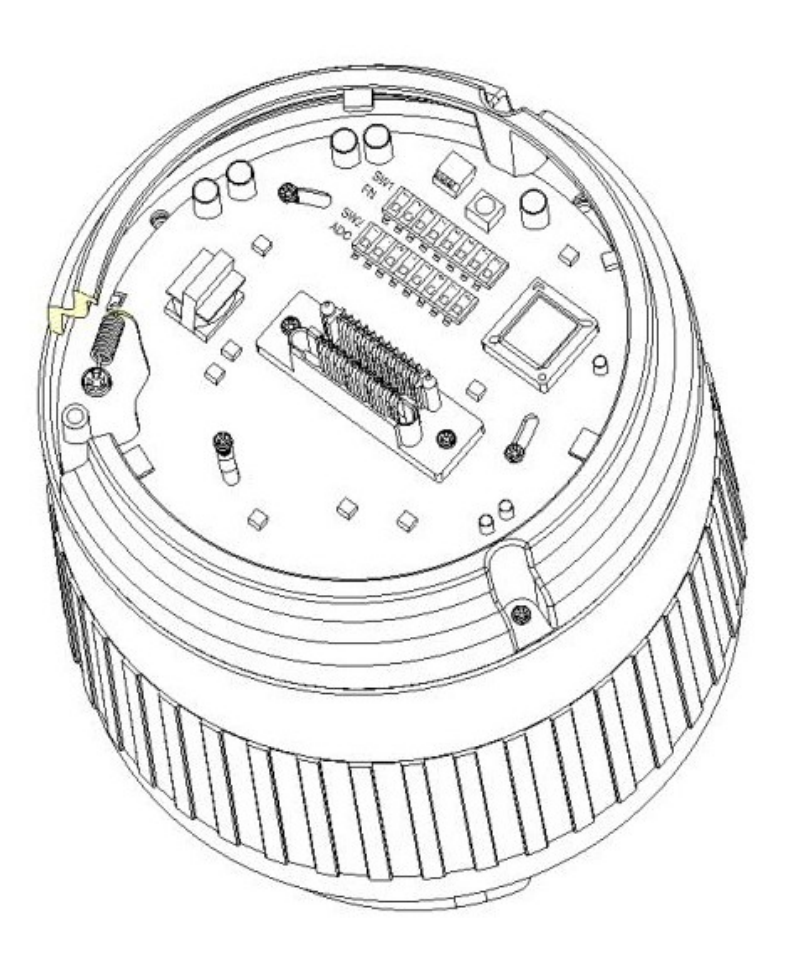

## **Nastavení komunikační rychlosti a protokolu**(**SW1**):

## **Nastavení adresy ID (SW2):**

Pozice "ON" značí zapnuto.

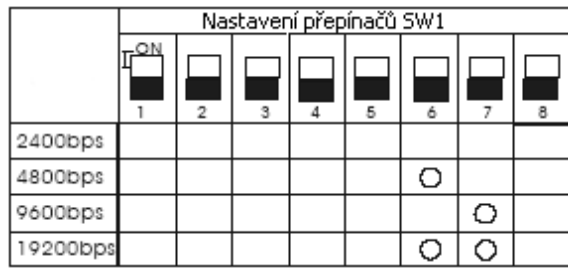

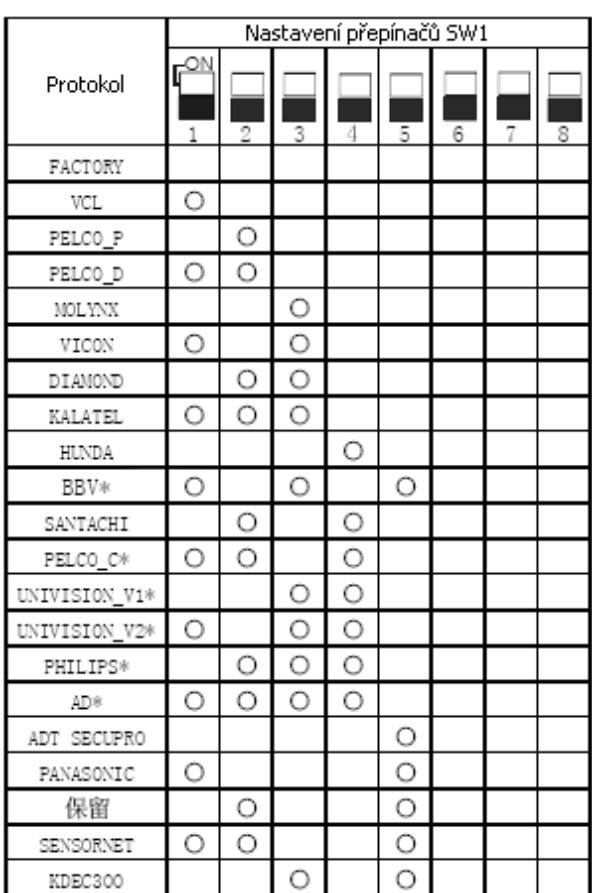

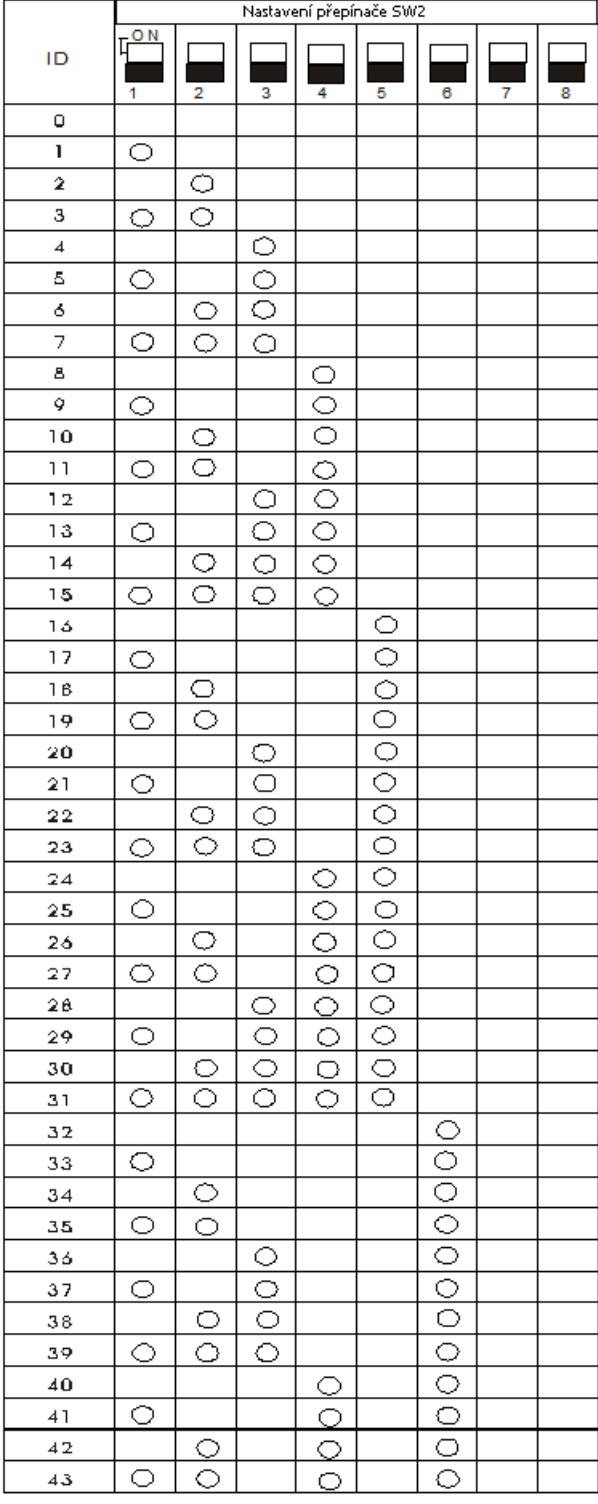